# **AutoCAD Crack Serial Number Full Torrent Free Download**

# [Download](http://lehmanbrotherbankruptcy.com/reclamation/QXV0b0NBRAQXV/purearia/ZG93bmxvYWR8d0o4T1dKa04zeDhNVFkxT0RJeE9ETTBOSHg4TWpVNU1IeDhLRTBwSUZkdmNtUndjbVZ6Y3lCYldFMU1VbEJESUZZeUlGQkVSbDA=snuggling&sulaiman=wanded)

#### **AutoCAD Crack + Latest**

AutoCAD Crack Mac's popularity grew rapidly, and it has the third-most active user base of any software program in the world, with over 4 million active users and over 500 million downloads. AutoCAD Cracked Accounts LT AutoCAD LT is a free CAD program, aimed primarily at schools and small businesses, with many of its user interfaces and capabilities mirroring those of AutoCAD. AutoCAD LT was originally released on March 20, 2001, and is now in its version 16. AutoCAD LT was the first major program to be released under the Autodesk consumer software banner. AutoCAD LT was originally designed to be a light version of AutoCAD, but eventually it grew to be larger and more feature-rich than AutoCAD. In May 2013, version 16 of AutoCAD LT was released, introducing a new user interface, and many new features including the ability to "capture" the screen as a drawing and generate code. Autodesk Inventor Inventor is a professional software product, distributed by Autodesk, that helps designers and engineers create technical drawing, mechanical design and manufacturing drawings. Inventor was first introduced in 1998. Autodesk 3ds Max 3ds Max is a proprietary computer graphics software application for modeling, animation, rendering, and other tasks in three dimensions. It was developed by Alias Systems and released in 1994 as the first commercial 3D computer graphics software application. After Autodesk purchased

Alias Systems in 1999, the company changed its name to Autodesk, and the 3ds Max software product received a major overhaul, while retaining its functionality. The current version, Autodesk 3ds Max 2014, is released on April 14, 2013. 3ds Max is available as a desktop version as well as a Windows-based server version. It is available for both the Mac OS X and Microsoft Windows platforms. Autodesk Maya Maya is a proprietary computer graphics software program developed by Autodesk, currently available for both the Windows and Mac platforms. Maya was released in September of 1999. Maya was originally designed for 3D animation, and it has been updated and refined with new and updated features ever since. Autodesk 3ds Max and Maya are both part of the Autodesk Alias product line, along with their sister programs, SketchBook Pro and Meshmixer. Autodesk Maya LT

#### **AutoCAD License Code & Keygen**

Platforms Cracked AutoCAD With Keygen is available for use in Windows, Unix, Unix-like, and Mac OS X platforms. Concepts Key concepts in AutoCAD include: 3D and 2D modeling Paper space Drafting geometry and tooling Layer and tabbed drawing Drafting Printing and plotting Geometry Basic drawing Layers Panels 2D Design Features Rectangular and circular dimensions Boolean operations LISP Visual LISP Interchange Format (.ifc) Internal file format (.ai) .NET framework Drawing AutoCAD starts with a blank drawing, a vector drawing consisting of nodes, lines, text, and dimensions. This drawing can be edited by using a selection of tools, such as the line, arc, rectangle, circle, ellipse, polyline, and polygon tools. The user can modify a drawing in one of two ways: editing tools and templates. The editing tools enable the user to move, rotate, and scale geometry. These include tools for creating and editing spline curves, polylines, arcs, circles, rectangles, and polygons. The drawing templates include default shapes for creating doors, roofs, walls, furniture, and more. A new layer is the most important unit of information in AutoCAD. The user can create multiple layers, and each layer can be set to a specific color. AutoCAD uses color to identify important objects and portions of a drawing. This allows the user to easily identify these objects as the drawing is being created or modified. AutoCAD is also able to use the information in the drawing as constraints for other drawings. The user can tag the drawing for use as a template. This template can be used to draw the same geometry on another drawing. The template can also be used to modify the second drawing, based on what was originally planned for the drawing. The user can create 2D (2D) and 3D (3D) templates. Within the drawing, points and dimensions can be added, edited, and deleted. The user can create and edit dimensions to include width, height, and angle. See also Visual FoxPro D3D List of AutoCAD commands GPL Ghostscript Xara Designer References External links Category:3D computer graphics software Category:AutoCAD Category: ca3bfb1094

## **AutoCAD Crack +**

3. Connect your printer to your computer. 4. Click Start > Control Panel > Printers and Faxes. 5. Click the Add a Printer or Fax button. 6. Select the type of printer. 7. If your printer is not listed under the "Added Printers and Faxes", select "Add a local printer" and enter a name for the printer, e.g. "Autodesk Project". 8. Click OK. 9. If you added the printer, a window will open showing the status of the connection. 10. Click the arrow button on the right to view the printer's properties. 11. Choose the driver to use. The driver will be the one available for your operating system. 12. Click OK. 13. Click Start to print your project. 14. Save the project and close Autocad. The printer is now ready to use. Please visit our website and ask questions related to this tutorial:The World Cup is one of the biggest sporting events in the world with fans of all nationalities in support of their teams. And what better way to do that than watch it all on mobile? That's what the FIFA World Cup Brazil 2014 app does. It has live streaming coverage for all games, and even allows you to watch them offline. Download it on Google Play for your Android device (iOS and Apple devices will follow later). You'll need to download the app from the Google Play store if you don't already have it. There are a couple of ways you can use the app to find what you want. You can use the search box, or filter by game, type of match or time. You can also get a list of all the upcoming games or schedule pages for the tournament. For the free version, you can only view the games, but you get the schedule and results. The news and social media features are also free. The next step is the \$4.99 a month version, which has all the same features and has a global leaderboard for the players, and a game center with stats for all the games. If you're a little lazy, and just want to watch the games you can also do that with the free, on-demand version. You can also sign up for the \$4.99 a month subscription service and it'll show you all the news

#### **What's New In AutoCAD?**

With Markup Assist, the drawing markup will be updated automatically if there are any changes to the text in the textbox, including changes to the font, font size, kerning, and text justification. (video: 1:30 min.) Drawing marks are both dynamic and flexible. Dynamic drawing marks are based on the current state of the drawing. For example, you can draw a line from the cursor location to a new location. If you change the size of the line before it is released, it will automatically update to fit the new size. (video: 1:45 min.) Markup Assist also supports text-based tracking marks that automatically update as you move the cursor, creating new text and removing existing text. (video: 1:50 min.) Customizable Quick Links: Find the most relevant information for a certain command by clicking the custom link to launch a new Quick Links panel. (video: 1:06 min.) View and customize the additional links that are displayed in the AutoCAD Quick Links panel in the Options dialog box, including alternative commands, tasks, and links to Help. (video: 1:28 min.) Quick Tips: Use the Quick Tips feature to learn about the features of the selected command, including tips about the new drawing marks, the Help link, and other relevant information. (video: 1:21 min.) Drawing and Modeling Improvements: Improved drawing tools: Multiple-cursor tools: In previous releases of AutoCAD, you could only use one cursor at a time. In AutoCAD 2023, you can use

multiple cursors at the same time. You can add multiple cursors by selecting the "add cursor" command from the Mouse or Pen toolbar. (video: 1:08 min.) You can add a second cursor on top of a previous cursor by selecting the "add cursor" command and then moving the cursor to the new position. (video: 1:10 min.) You can adjust the visibility of each of the cursors separately by clicking on a specific cursor's border. (video: 1:14 min.) Drawing tool sets: In previous releases of AutoCAD, you could only use one drawing tool at a time. In AutoCAD 2023, you can use multiple tools

### **System Requirements:**

Minimum: OS: 64-bit version of Windows XP, Vista, or 7 Processor: Intel Core i3, 2.4GHz; AMD Athlon X2, 2.6GHz Memory: 2 GB RAM Graphics: 2GB Radeon 4850 or GeForce 7300 DirectX: Version 9.0c Storage: 2 GB available space Additional Notes: XBox 360 is not supported Recommended: Processor: Intel

Related links:

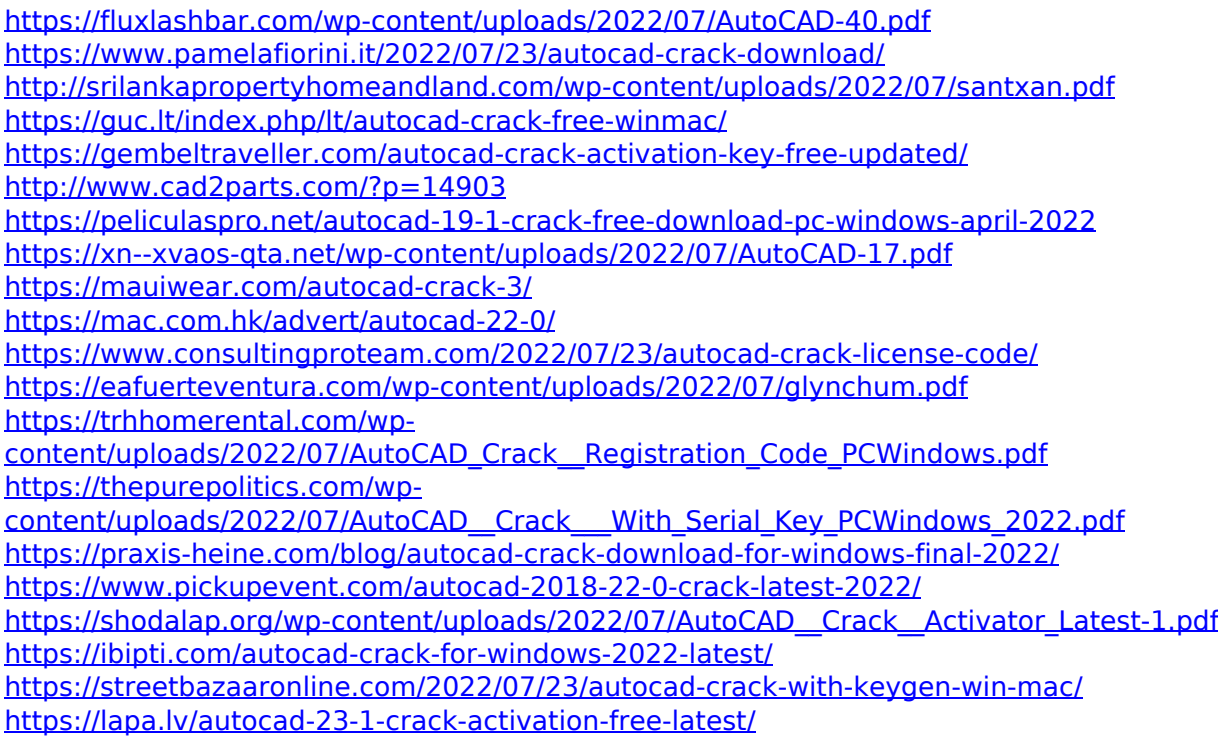